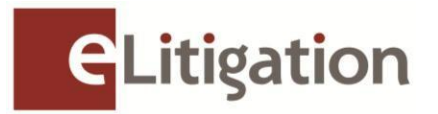

14 August 2013

Dear Administrator

## **Preview Three of eLitigation for Law Firms 19 August to 30 August 2013**

The Subordinate Courts phases of eLitigation will roll out on 30 September 2013 (for Civil matters) and 2 December 2013 (for Family matters) respectively. Prior to these dates, Preview Three has been planned for law firm administrators and users to facilitate a seamless transition to the new efiling platform.

Preview Three begins on **19 August 2013** and will end on **30 August 2013, 6:00PM**. The key activity to be completed is:

a) Online verification of active Subordinate Courts case files to ensure correct assignment of case files to the respective Solicitors

If the following activities have not yet been completed for your law firm, please complete them in Preview Three to allow users in your law firm proper access to both Civil and Family matters when the respective Subordinate Courts phases are rolled out:

- b) Creation, verification and updating of User accounts
- c) Creation of teams/work groups to enable better access control to case files
- d) Set up of Email and SMS notifications for the law firm users

To prepare for Preview Three, please advise your respective lawyers to collate the Solicitor and Party information for active Subordinate Courts case files (as of 31 May 2013), so that the list can be verified easily when Preview Three commences.

Preview Three will be open to registered administrators and all other users of eLitigation by logging in using SingPass at the eLitigation website [\(https://www.elitigation.sg/home.aspx\)](https://www.elitigation.sg/home.aspx).

The Preview Three and other administrative activities to be completed by administrators and users are set out in the Annex enclosed. A Preview Three quick guide and video with detailed instructions will be uploaded in the eLitigation GetReady site [\(www.elitigation.sg/getready\)](http://www.elitigation.sg/getready) and homepage [\(www.elitigation.sg\)](http://www.elitigation.sg/) before 16 August 2013 to help you complete the tasks.

If you require more information, please contact CrimsonLogic Helpdesk at (65) 6887 7222 or e-mail: [elitigation@crimsonlogic.com.](mailto:elitigation@crimsonlogic.com) You may also visit [www.eLitigation.sg/GetReady](http://www.elitigation.sg/GetReady) for regular updates on eLitigation under "News Update" in the homepage.

Yours sincerely

## **The eLitigation Change Management Team**

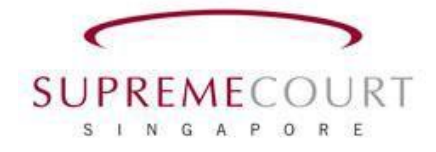

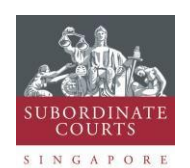

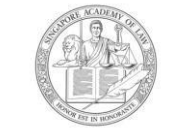

SINGAPORE ACADEMY OF LAW

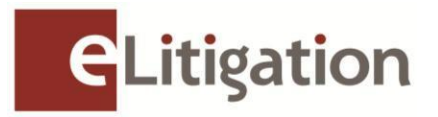

## **Annex**

**Preview Three and administrative activities to be completed by administrators and users** are set out below. (You may circulate a copy of this note to the users of eLitigation who will be **assisting to complete these tasks)**

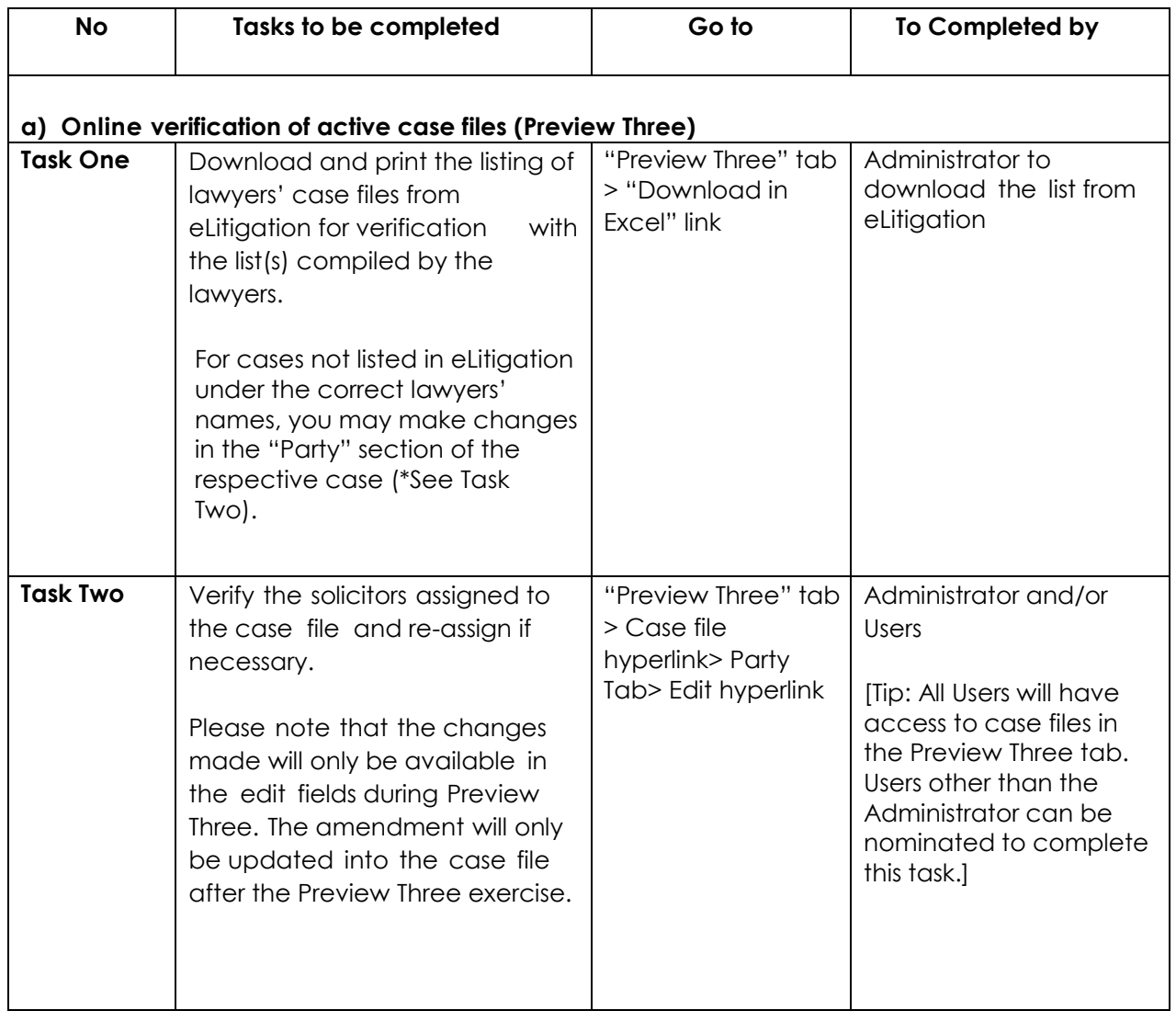

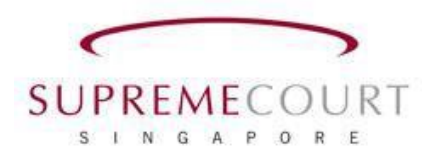

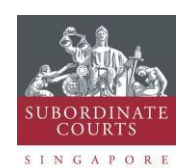

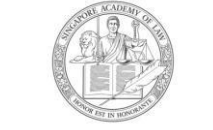

SINGAPORE ACADEMY OF LAW

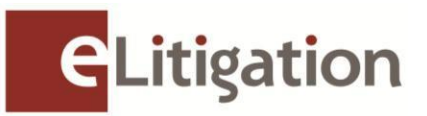

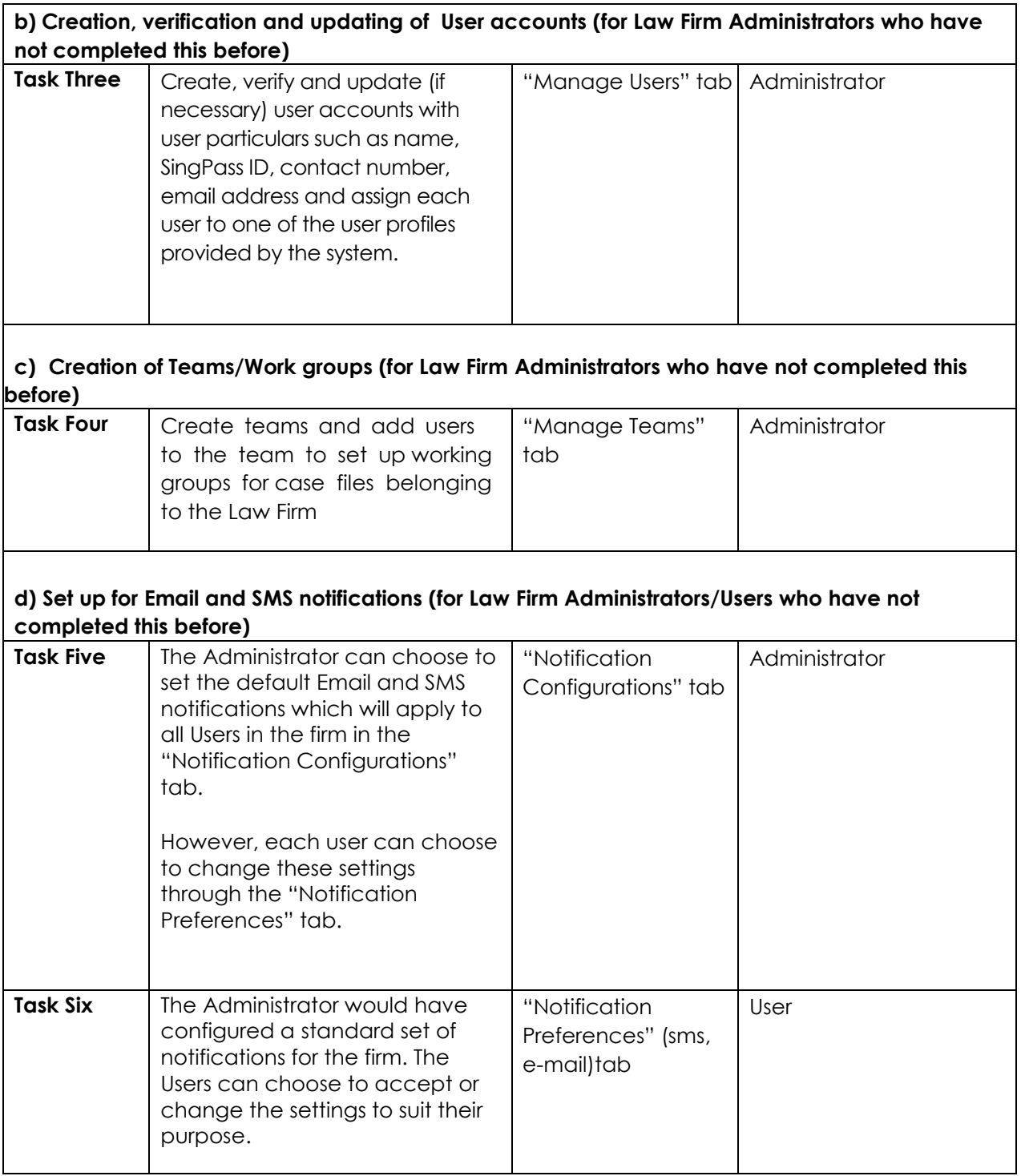

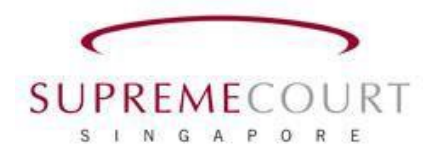

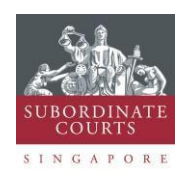

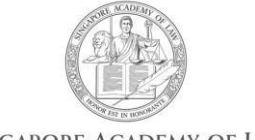

SINGAPORE ACADEMY OF LAW